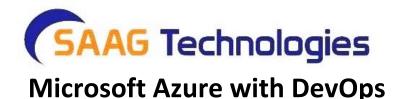

## ✓ Cloud Computing Introduction

- $\circ$   $\,$  Introduction to Cloud Computing
- Cloud Characteristics
- Cloud Computing Service Models
- o Deployment Models in Cloud Computing
- Advantages and Disadvantages of Cloud Computing
- Different Azure Certifications.

#### ✓ Getting Starting with Azure

- Introduction to Azure
- Azure Hosting Models
- Different Azure Services (laas, Paas, Saas)
- Azure Subscriptions
- o Understanding Azure Portal
- Azure Key Concepts
- Azure Resource Group

#### ✓ Understanding Azure Virtual Networks

- Overview of Azure Networking
- o Understanding Virtual Network and its Benefits
- Understanding Network Resources
- Implement and manage virtual networking
- ✓ Create a VNet using Azure Portal
- ✓ Create a Subnet
- ✓ Configure private and public IP addresses
- ✓ Create Network Interface Card with public, and private IP addresses
- ✓ Create a Virtual Machine

- ✓ Setup Network Security Group
- ✓ Create security rules
- ✓ Associate NSG to a subnet or network interface
- ✓ Understanding Inbound & Outbound Rules
- ✓ Evaluate effective security rules
  - Azure Firewall
  - Understanding Azure DNS
- ✓ Configure Azure DNS
- ✓ Public and Private DNS Zones
  - o Create connectivity between virtual networks
- ✓ Create and configure VNET peering
- ✓ Create and configure VNET to VNET
- ✓ Verify virtual network connectivity
  - Monitoring and Troubleshooting Network Connectivity

## ✓ Advanced Virtual Networking

- Load Balancing
- ✓ Configure external and internal Azure Load balancer
- ✓ Load Balancing Rules
- ✓ Implement front end IP configuration
  - o Understanding and Creating Availability Set
  - Understanding Availability Zones
  - Azure Application Gateway
  - Azure Traffic Manager
  - Integrate on-premises network with Azure virtual network
- ✓ Site-to-Site VPN
- ✓ Express Route Solution
  - Monitor and Manage Networking
- ✓ Verify, Manage and Monitor on-premises connectivity;
- ✓ Use network resource monitoring and Network Watcher
- ✓ Manage external networking and virtual network connectivity

# ✓ Azure Storage Service

About Storage Service and Account

- Creating a Storage Account
- Working with Blob Storage
- ✓ Types of Blobs (Block, Append, Page)
- ✓ Container and Metadata
- ✓ Soft Copy
- ✓ Azure Storage Explorer
- ✓ Transfer Data using AzCopy
- ✓ Programming Blob Storage
- ✓ Async Blob Copy
- ✓ Import and Export Service
- ✓ Implement and Configure CDN
- ✓ Configure Custom Domain
- ✓ Scale Blob Storage
- ✓ Storage Service Encryption
  - Manage Access / Securing Storage
- ✓ Create and Manage Shared Access Signature
- ✓ Account SAS vs Service SAS
- ✓ Using Stored Access Policies
- ✓ Regenerating Keys
- ✓ Encrypt Keys using Azure Key Vault integration
- ✓ Programming in C#
  - Working with Table Storage
- ✓ Understanding NoSQL Database
- ✓ Creating Table and Entities using Storage Explorer
- ✓ Entities and Properties
- ✓ Table storage vs COSMOS DB Table API
- ✓ Programming Table Storage
  - o Azure Queues Storage
- ✓ Understanding Async Communication using Queues
- ✓ Comparing Azure Queues and Service Bus Queues
- ✓ Programming Queues
  - Azure SMB File Storage
- ✓ Common usage of File Storage
- ✓ Shares, Directory and File
- ✓ Managing Using Azure Portal
- ✓ Programming File Storage
  - o Azure File Sync

- Configure diagnostics, monitoring and analytics
- ✓ Capturing Metrics Data
- ✓ Analyzing Diagnostic Data
- ✓ Capturing Logs
- ✓ Retention Policies and Logging Levels
- ✓ Analyze Logs
- ✓ Enabling Monitoring
- ✓ Enabling Alerts

### ✓ Resource groups

- Use Azure policies for resource groups
- o Configure resource locks
- Configure resource policies
- o Implement and set tagging on resource groups
- Move resources across resource groups
- Remove resource groups

### ✓ Azure with Windows PowerShell and Azure CLI.

- o Installing the required modules
- o Login to Azure Portal
- Managing Resource Group
- Managing App Service Plans and App Service Web Apps
- o Create and Configure a Storage Account
- Managing Storage Accounts using PowerShell
- Azure CLI Introduction and Setup
- Creating Resources
- Listing and Formatting output
- o Connect a Web App to SQL Database
- o Deleting Resources
- Interactive Mode

## ✓ ARM Templates

- Understanding Azure Resource Manager (ARM)
- Exporting and Importing ARM templates.
- ARM Resource Providers
- Deploy ARM Templates
- ✓ Using PowerShell
- ✓ Azure CLI
- ✓ Azure Portal
  - o Incremental and Complete Deployments

# ✓ Azure Virtual Machine

- o Introduction
- About Virtual Machine Workloads
- Create a Windows Virtual Machine using Portal / PowerShell / ARM Templates
- Deploy popular application frameworks by using Azure Resource Manager templates
- Virtual Machine Disk
- Convert Unmanaged Disk to Managed Disk
- Generalizing VM and Capture VM Images
- Upload an on-premise VHD to Storage Account and attach to VM as Data Disk
- Working with Disk Snapshot
- VM Disk Types
- VM Sizes in Azure
- Configuring VM Disk Encryption
- Perform configuration management
- ✓ VM Extensions & VM Agents
- ✓ Custom Script Extensions
- ✓ Desired State Configuration (DSC)
- ✓ Access Extension
  - Virtual Machine Scale Sets
  - Configure VM monitoring, configure alerts, diagnostic and monitoring storage location.

## ✓ Managing Data in Azure SQL Database

- Introduction / Overview of SQL Database.
- Azure SQL Managed Instance
- Comparing SQL Azure Database to Azure / On-Premise SQL Server.
- Creating and Using SQL Server and SQL Database Services.
- Azure SQL Database Tools.
- Migrating on premise database to SQL Azure.
- o Dynamic Data Masking
- Transparent Data Encryption
- Planning the Deployment of an Azure SQL Database
- Elastic Pools.
- Dynamic Data Masking
- o Configure SQL Database Auditing
- Export and Import of Database using .bacpac
- o Manage Business Continuity / Data Recovery
- o Backup and Recovery options in SQL Database
- Active GEO-Replication
- o Monitoring Azure SQL Database and Alerting

# ✓ App Services – Web App

- $\circ$  Introduction
- App Service Application Types
- o Deploy Web Apps
- ✓ Deploying Web App directly from Visual Studio
- ✓ Automate deployment from Dropbox and One Drive
- ✓ Create, configure and deploy packages
- ✓ Implement pre- and post-deployment actions
  - App Service plans
- ✓ Create App Service Plan
- ✓ Migrate Web Apps between App Service plans
- ✓ Create a Web App within an App Service plan
  - Configuring Web Apps
- ✓ Application Settings Configuration
- ✓ Database Connection Strings
- ✓ Configuring Handlers and Virtual Directories

- Manage App Services
- ✓ Configure a custom domain name
- ✓ Enable SSL for your custom domain
- ✓ Understanding Deployment Slots and Roll back deployments
- ✓ App Service Protection
- ✓ Manage Roles for an App service
  - Configure Web Apps for scale and resilience
- ✓ Horizontal and Vertical Scaling of a Web App
- ✓ Configure auto-scale
- ✓ Change the size of an instance
  - o Monitoring, Debugging and Diagnosis
- ✓ Retrieve Diagnostics data
- ✓ View Streaming Logs
- ✓ Configure endpoint monitoring
- ✓ Configuring Alerts
- ✓ Configure diagnostics
- ✓ Use remote debugging
- ✓ Monitor Web App resources
  - o Azure Traffic Manager to Scale out Globally

### ✓ Azure Functions

- About Azure Functions.
- Azure Webjobs vs Azure Functions
- Create and Configure an Azure Function
- Create an event processing function
- ✓ Http Triggered Function
- ✓ Timer Triggered Function
- ✓ Blog Storage Triggered Function
  - o Implement an Azure-connected functions
- ✓ Adding message to Storage Queue
- ✓ Connecting to SQL Database
  - Creating Azure Functions through Visual Studio
  - Azure Durable Functions

## ✓ Azure Logic Apps

- $\circ$  Introduction
- Triggers and Actions
- Creating a Simple Logic App
- Handling array of Items using for-each and condition
- Logic App with Variables
- About Enterprise Application Pack
- $\circ~$  Add Custom Function with Azure Function
- Creating Custom Connectors
- Using Custom API App in Logic App
- Azure Functions vs Logic Apps
- o Building Logic Apps in Visual Studio.NET

## ✓ App Service - API Apps

- $\circ$  Introduction
- Creating an API App
- Deploying an API App
- Consuming an API App
- Authentication and Authorization in API App.
- Using API App in Logic App

## ✓ API Management Service

- o Overview of API Management
- Components of API Management System.
- API Apps vs API Management.
- Create managed APIs.
- Configure API management policies.
- Protect APIs with rate limits.
- Add caching to improve performance.

### ✓ Azure Service Bus

• Service Bus Basics

- Hosting WCF Service in Azure
- Relayed Messaging
- Service Bus Queues
- Topics and Subscriptions
- Handling Transactions
- Handling Sessions

### ✓ Azure Event Grid

- Introduction
- Event Source and Event Handlers
- Comparing with Service Bus Queues and Topics
- Route storage events to Azure Functions
- Monitor VM changes using Event Grid and Logic Apps

## ✓ Azure Event Hub

- Overview
- Key Architecture Components
- Sample Event Producer and Consumer in C#

### ✓ Key Vault

- Secrets vs Keys Vs Certificates
- Accessing Keys and Secrets
- $\circ~$  When to go for Key Vault
- o Use Azure Key Vault from a Web Application
- o Using Key Vault with ARM Template
- Encrypt and Decrypt BLOBS in Azure Storage

### ✓ Redis Caching

- Caching Overview
- What is Redis Cache
- Creating a Redis Cache & building Redis Cache Client

• Controlling Expiration

#### ✓ Azure CosmosDB Service

- What is CosmosDB
- Global Replication and Consistency Levels
- o Understanding SQL Model database Schema
- Creating and Saving Documents using Portal
- Programming Schema
- Adding / Editing / Deleting and Reading Documents

### ✓ Azure Search Service

- About Search Service
- Create Search Service
- Create Index
- o Import Data
- Handle Search Results
- Programming Search in .NET using Azure Search SDK

### ✓ Implement Azure Backup

- Overview of Azure Backup
- Configure VM backup
- o Create Recovery Services Vault
- o Define and Implement backup policies
- Perform VM restore
- o Perform backup operation
- o Configure and review backup reports

### ✓ Manage Azure Subscriptions

- Understanding Azure Subscriptions
- Configuring Role Based Access Control
- RBAC using Portal

- RBAC using PowerShell and CLI
- Custom Roles for RBAC
- Managing Subscription Policies
- Locking Resources
- Checking Resources Limits
- Resource Tags

# ✓ Managing and Securing Identities using Azure Active Directory

- Azure AD Introduction
- Azure AD Editions
- Managing Active Directories
- Adding a custom domain name to Azure AD
- Managing Azure AD Users, Groups and Devices
- Adding Partner Users from other organization
- Configure Windows 10 with Azure AD domain join
- Synchronizing On-Premise AD Identities with Azure AD
- Azure AD Connect
- Azure AD User Sign-In Options
- ✓ Password Synchronization
- ✓ Passthrough Authentication
- ✓ Federated SSO
  - Multi Factory Authentication
  - Conditional Access Policy
  - Access Reviews
  - Privilege Identity Management
  - Integrating SaaS Applications with Azure AD for SSO
- ✓ Add Users and Groups to Application
- ✓ Revoke access to SaaS Applications
  - Managed Identities

### ✓ Programming Secure Applications using Azure Active Directory

- Application Types Scenarios
- Multi-Tenant vs Single-Tenant
- Integrating ASP.NET MVC Applications with Azure AD

- Integrating ASP.NET Web API Applications with Azure AD
- Claims Based Authentication
- Role Based Authentication
- o Implementing Azure AD B2C Collaboration
- Microsoft Graph API

## ✓ Azure Monitoring and Log Analytics Workspace

- Azure Monitor Overview
- Monitoring Metrics
- Monitoring Logs
- Log Analytic Workspace
- o Collect data from Azure VM / Windows computer
- Azure Activity Logs
- Azure Diagnostics Logs
- Application Insight

## ✓ Migrate Servers to Azure

- $\circ~$  Overview of Cloud Migration
- Azure Site Recovery
- Migrating the Virtual Machine
- Migrating the SQL Database
- Failover and Failback Process

# ✓ DevOps Introduction

- o Traditional Software Development Life Cycle
- Waterfall Model
- About Agile Methodology.
- What is DevOps?
- DevOps Practices?
- The Challenge
- o Benefits of DevOps over Traditional IT
- DevOps Tools

- What is CI and CD
- DevOps as a profession DevOps Engineer

#### ✓ Azure DevOps

- What is Azure DevOps
- Version History
- Azure DevOps Features
- Azure DevOps Tools and Project Life Cycle
- Create DevOps Account
- Create Organization
- o Create Project and Get Started
- o Create Users and invite team members

#### ✓ Azure Boards

- Introduction
- Working with Work Items
- Epic, Feature, User Story, Task, Bug and Test Cases
- o Linking Items
- o Collaborate with Team members
- Follow a Work Item
- o Dashboards
- Capacity Planning with Sprints
- List work items using Queries

### ✓ Azure Repos, GitHub and GIT

- Version control using Git
- What is Git, Azure Repos and GitHub
- Install Git Locally
- o Getting Started with Git Commands
- Updating to DevOps Repository
- Working with Branches
- Merging Branches

- Creating and Committing a Pull Request
- Add a rule to Require a Review
- Squash Merging during Pull Request.
- Working with Merge Conflicts
- Cherry-Picking and Rebase
- Undo Changes using Reset and Revert
- o Ignoring files using gitignore
- Managing Git Branches in Azure Repos
- o Branch Policies and Branch Permissions
- o Branches in Folders
- Working the GitHub Repositories
- Branching Workflow Types
- ✓ Feature Branching
- ✓ Gitflow Branching
- ✓ Forking Workflow
  - o Summary of Git Commands

#### ✓ Continuous Integration using Azure Build Pipelines

- About Azure DevOps Pipeline
- Understanding the Build Process
- Create a Pipeline using Classic Editor
- Enable Continuous Triggers for Build Pipeline
- Add a status badge to Repository
- Working with Task Groups
- Validate Pull Request based on Build Pipeline result
- Add a Widget to Dashboard

### ✓ Continuous Integration using YAML Pipelines

- Understanding YAML file format
- Building Azure DevOps Pipeline using YAML
- Publishing results to Artifacts
- o Triggering Continuous Integration in YAML
- Filtering Tasks based on branch being built
- Using Templates to Build Multiple Configurations

o Build on Multi-Platform pipeline

### ✓ Integrating Quality Tests in Azure Pipeline

- Overview of Testing
- Add Unit Tests to your Application
- Integrating Unit Test with CI Pipeline
- Add the Test Widget to Dashboard
- Perform Code Coverage Testing using Cobertura

## ✓ Continuous Deployment using Azure Pipelines

- o What is Continuous Delivery
- Connecting to Azure Subscription
- o Deploying App to App Service using Designer
- o Multi-State Pipeline
- Approvals and Gates
- Working with Task Groups
- Deploying App to Virtual Machine
- Deploying App to App Service using YAML
- Add the deployment State to the pipeline
- o Deploy Apps to Specific Environment
- Deploy Azure Functions

### ✓ Deep Dive into CI ad CD Pipeline

- $\circ$  Introduction
- Retention Policies
- About Build Agents
- About Agent Pools
- Create Self Hosted Windows Agent
- About Libraries
- o Variables
- Secure Files
- Pipeline Conditions

- Pipeline Demands
- Integrating Pipeline with Microsoft Teams

## ✓ Working with SQL Database

- Creating a Database Project
- Database Deployment using DACPAC
- Deploying Database using SQL Scripts in Pipeline
- Using Multiple Stages and Approvals

## ✓ IaC using ARM Templates

- About Infrastructure as Code (IaC)
- About ARM Templates
- o Sample to Create Storage Account using ARM Template
- Deploy Templates using PowerShell
- Deploy Templates using Azure Portal
- Deploy Templates using Azure Pipeline
- o Incremental and Complete Deployment
- o Creating VM using ARM Template
- o Create linked ARM Templates
- Creating Resource Group and Resources at Subscription Level

# ✓ IaC using Terraform Templates

- Overview of Terraform
- Terraform Files Structure
- Terraform Commands
- Run a Terraform plan from Azure Cloud Shell
- Provision Terraform Tasks in Azure Pipeline Classic Editor
- Provision Terraform Task in Azure Pipeline YAML File

### ✓ IaC using Ansible

- Overview of Ansible
- Ansible Workflow
- Ansible Components

- Installing Ansible
- Playbook Structure
- Executing a Playbook

## ✓ Azure Artifacts

- What are Artifacts
- o Public and download Build Artifacts
- Publish and download Pipeline Artifacts
- Working with Feed and NuGet Packages
- Share Packages Publicly
- Public NuGet Package from Pipeline to NuGet Feeds
- Upstream Sources and View

## ✓ Continuous Integration using Jenkins

- o Jenkins Management
- Adding a slave node to Jenkins
- Building Delivery Pipeline
- Pipeline as a Code

3rd Floor, No: 92/5, ACR Greens, Opp. Salarpuria, Outer Ring Road, Beside Biryani Zone, Marathahalli, Bangalore - 560037; <u>info@saagtech.com</u>/ <u>www.saagtech.com</u>Phone: +91-94 916 28222 / +91-94 916 29222

+91 94 916 28222 | info@saagtech.com | www.saagtech.com